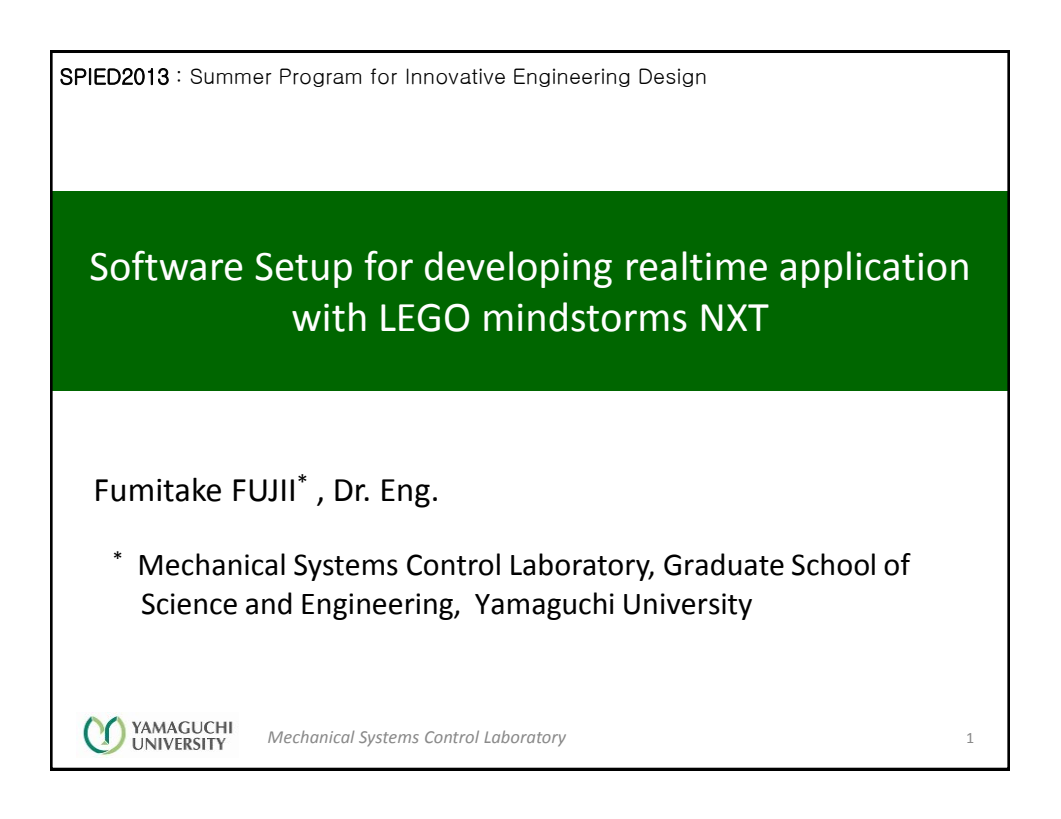

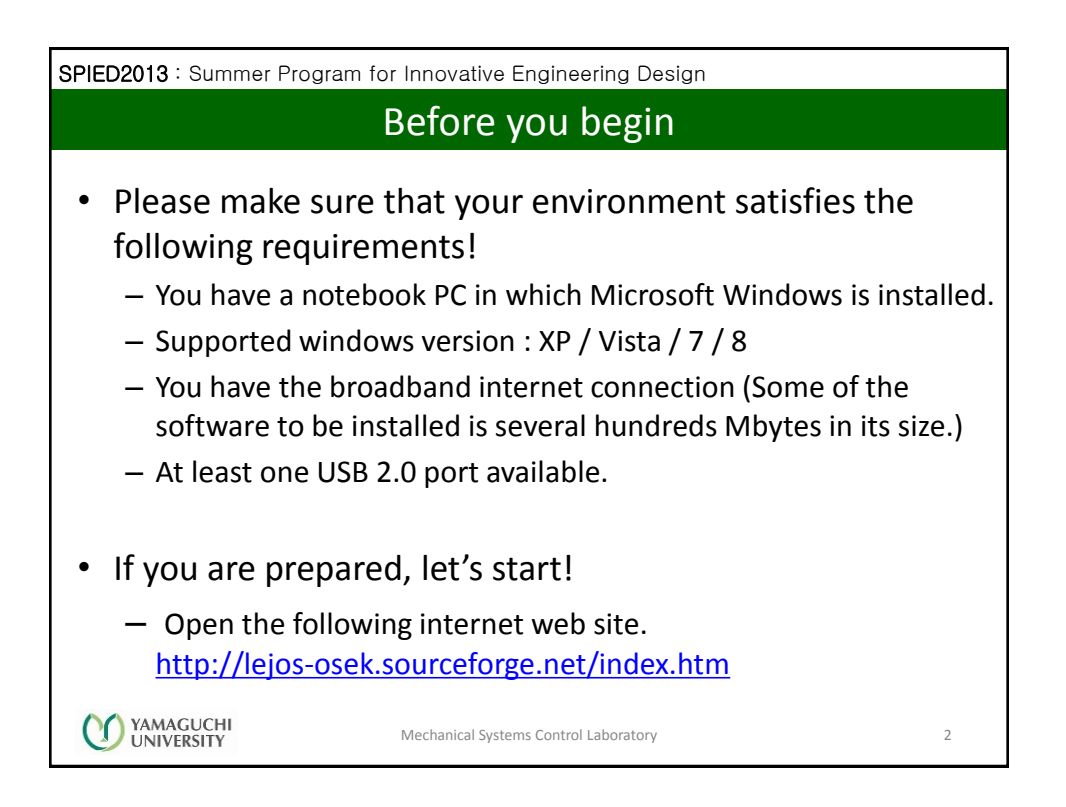

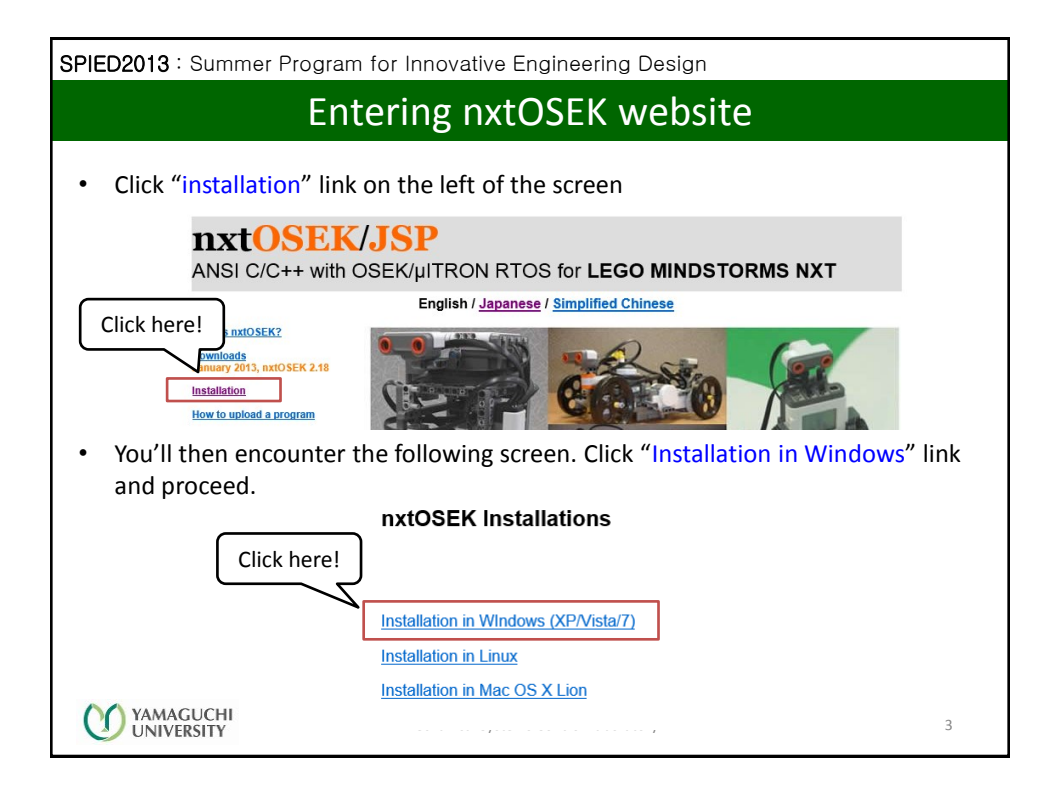

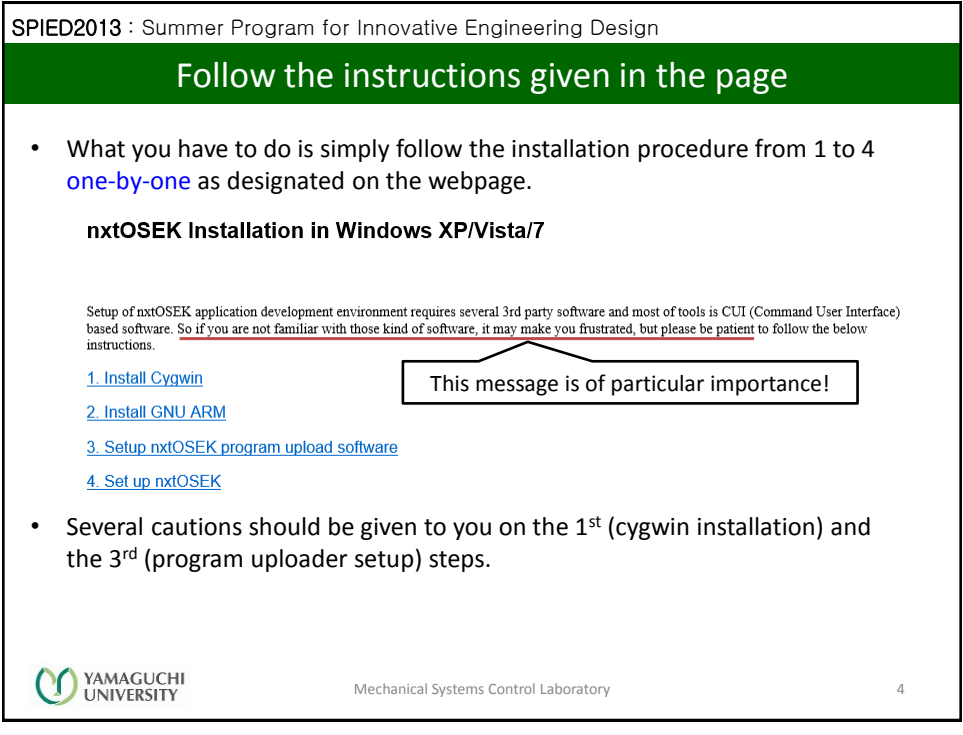

2

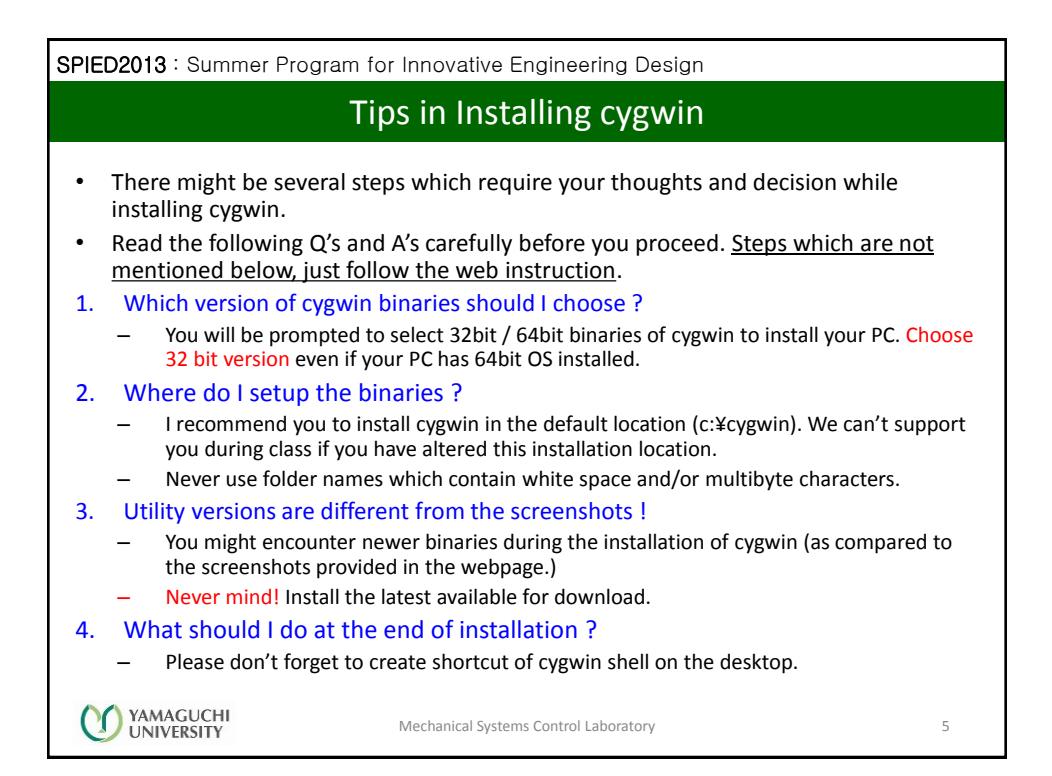

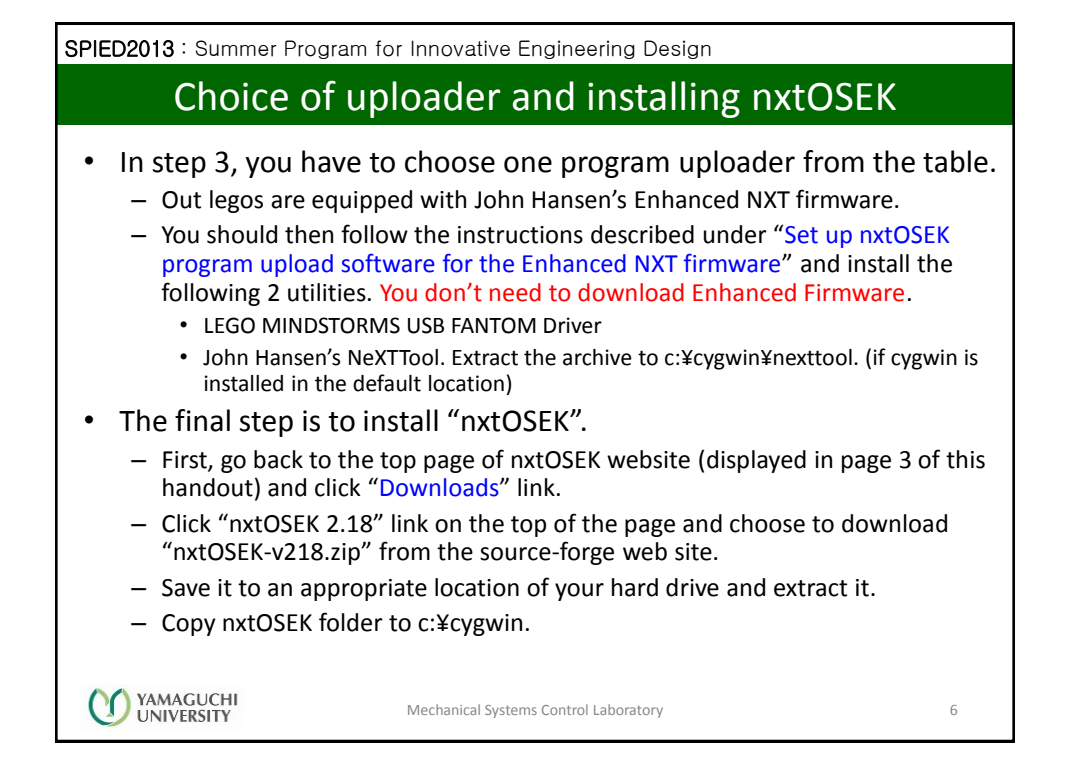

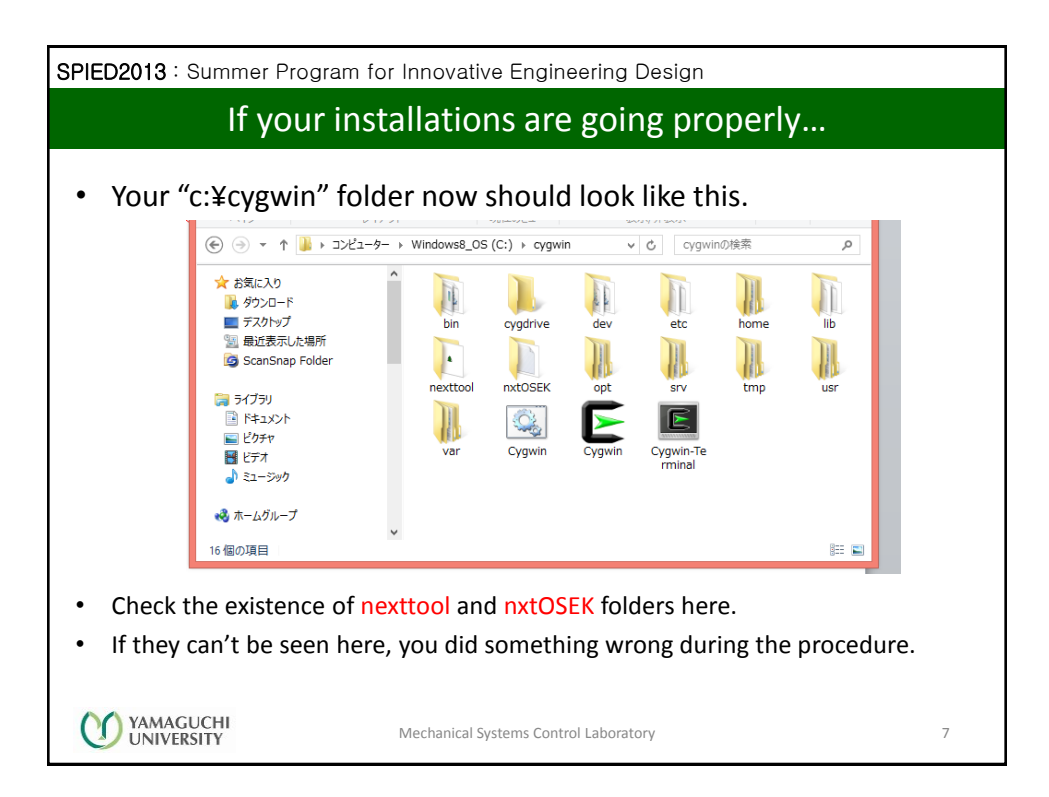

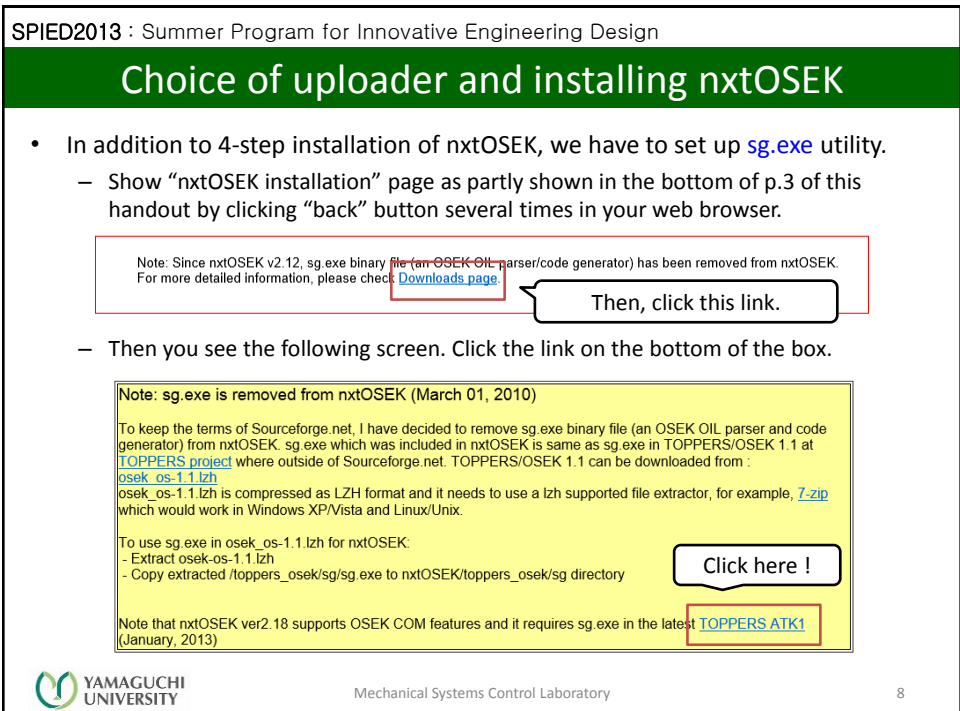

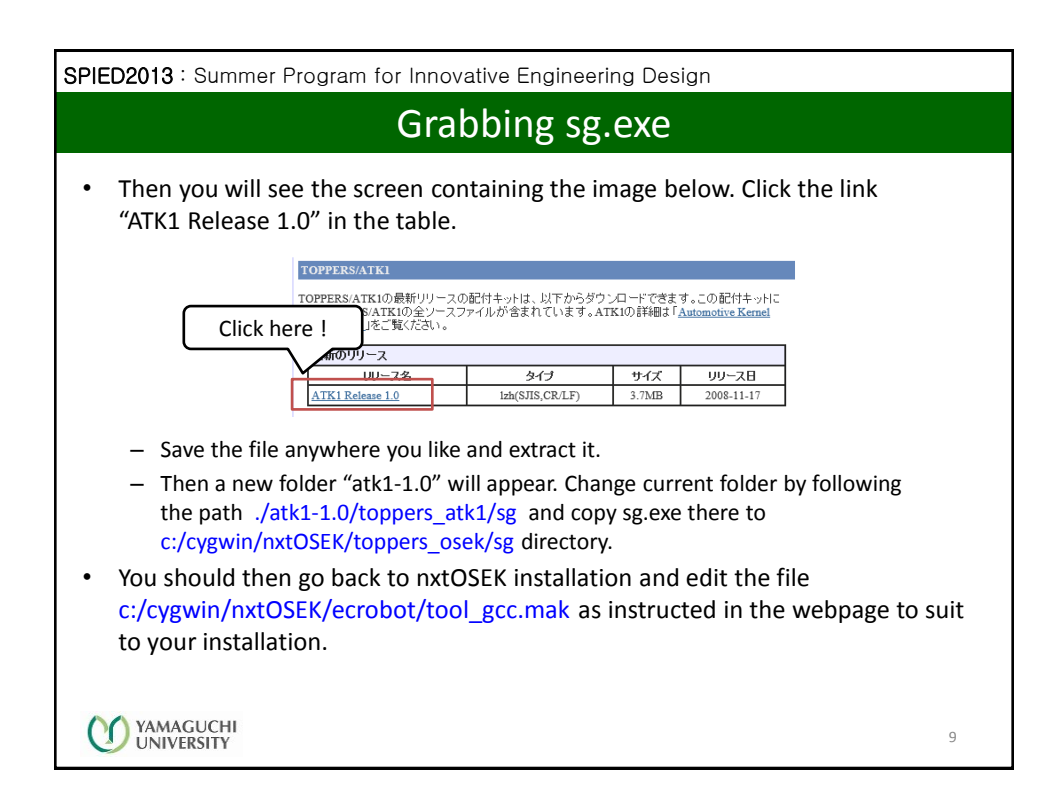

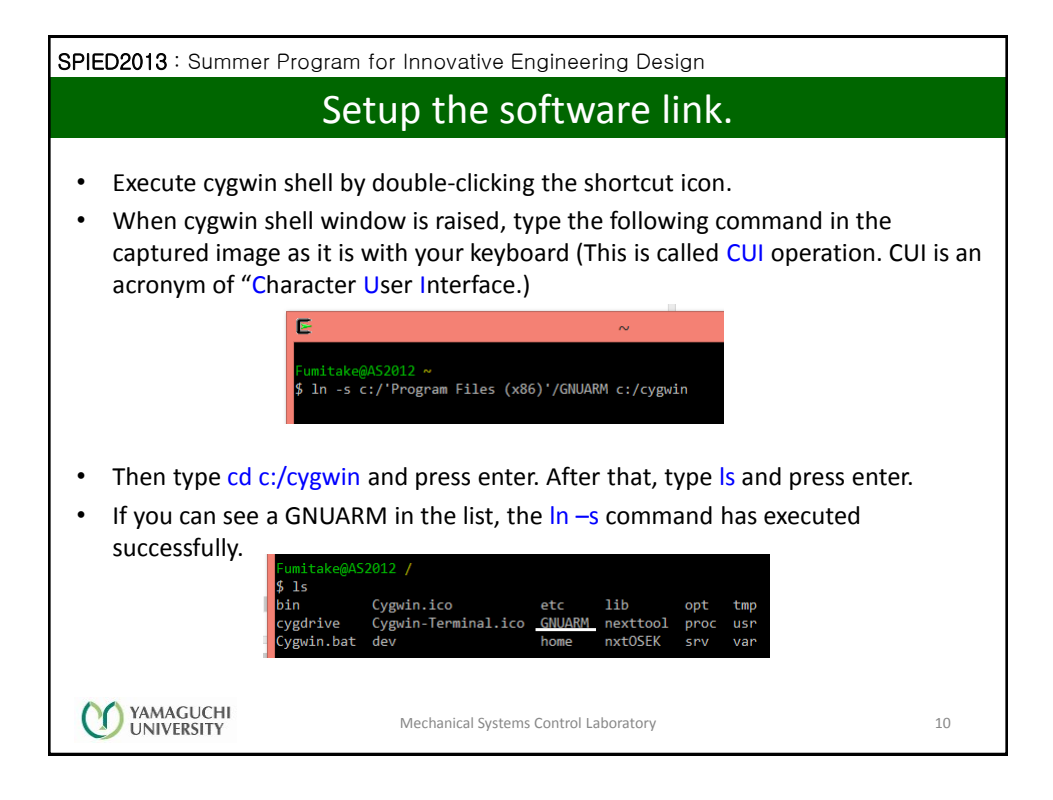

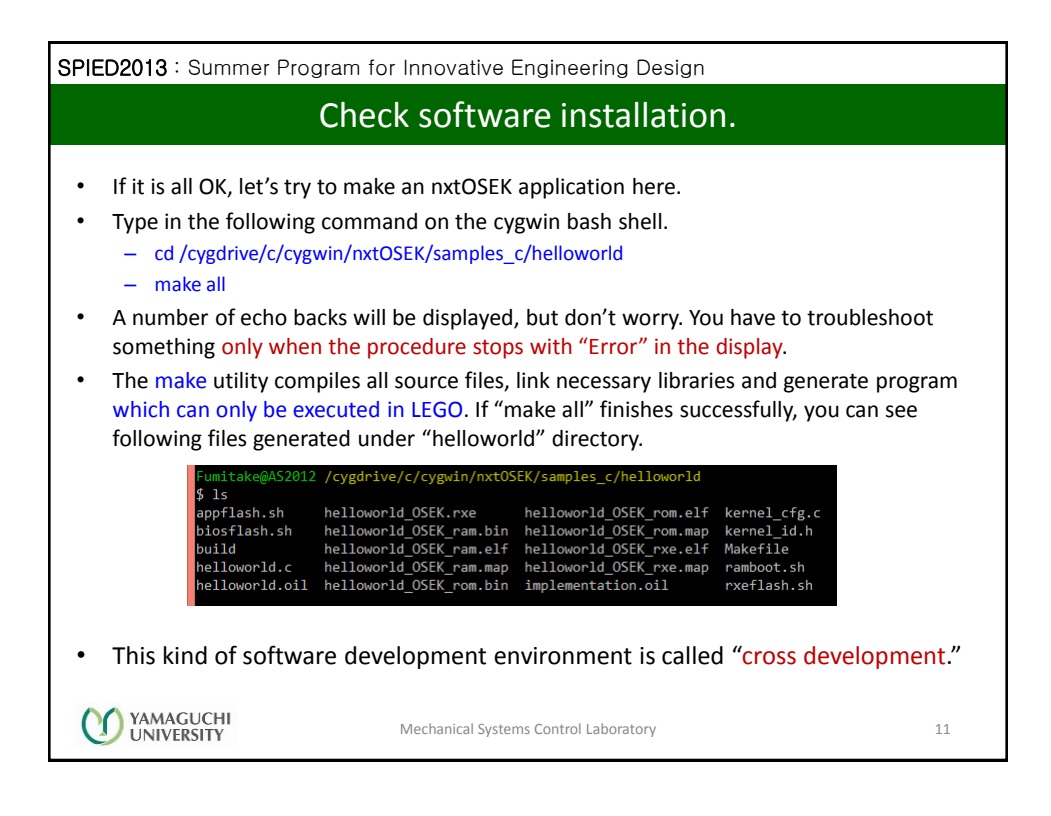

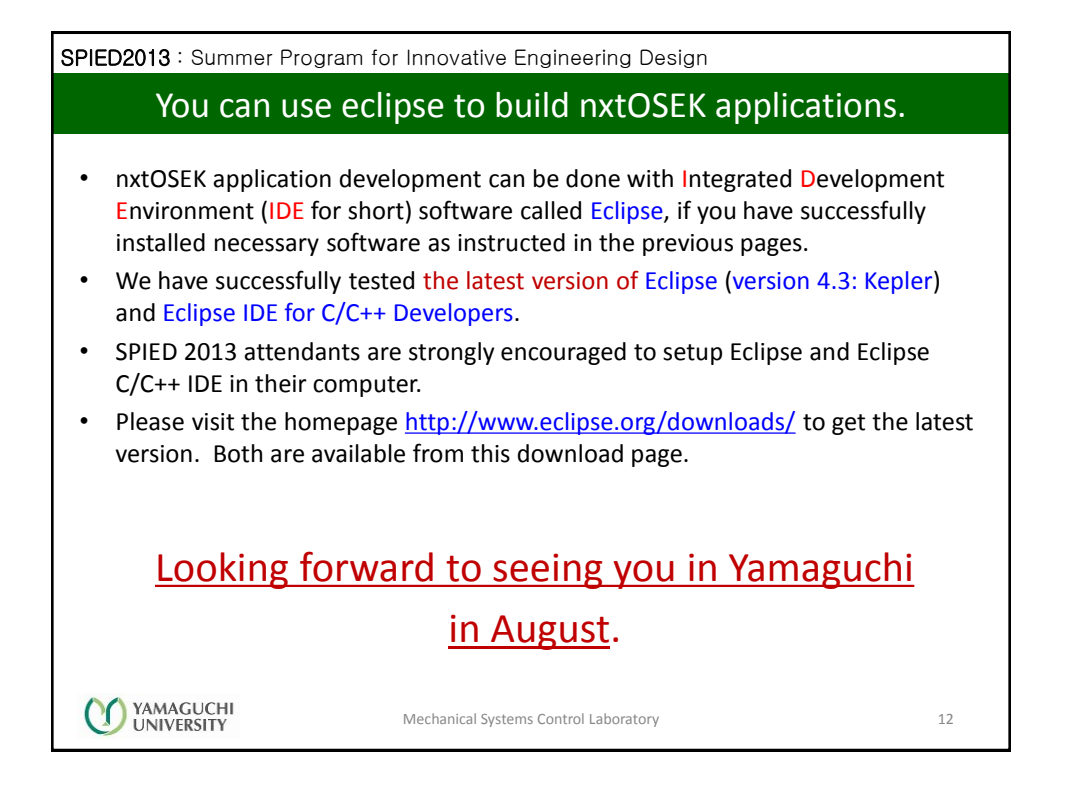